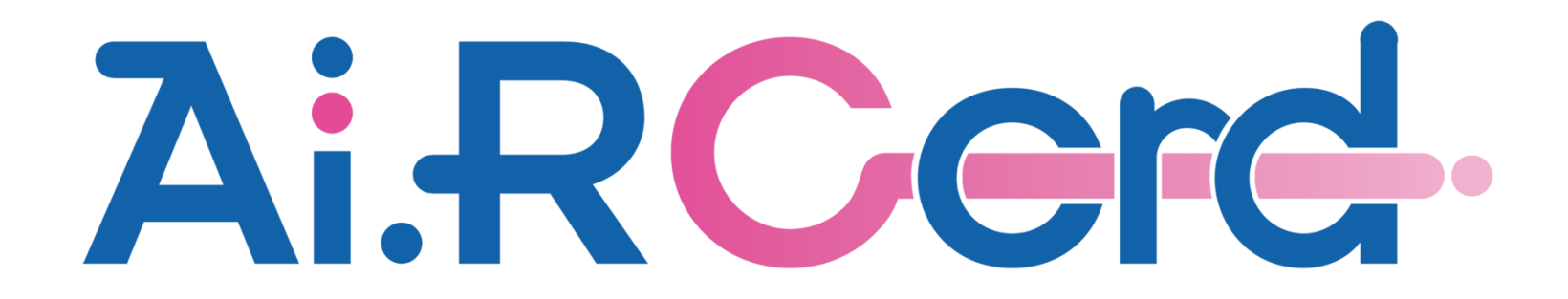

アイコン一覧 Ver0.1

アイコン一覧

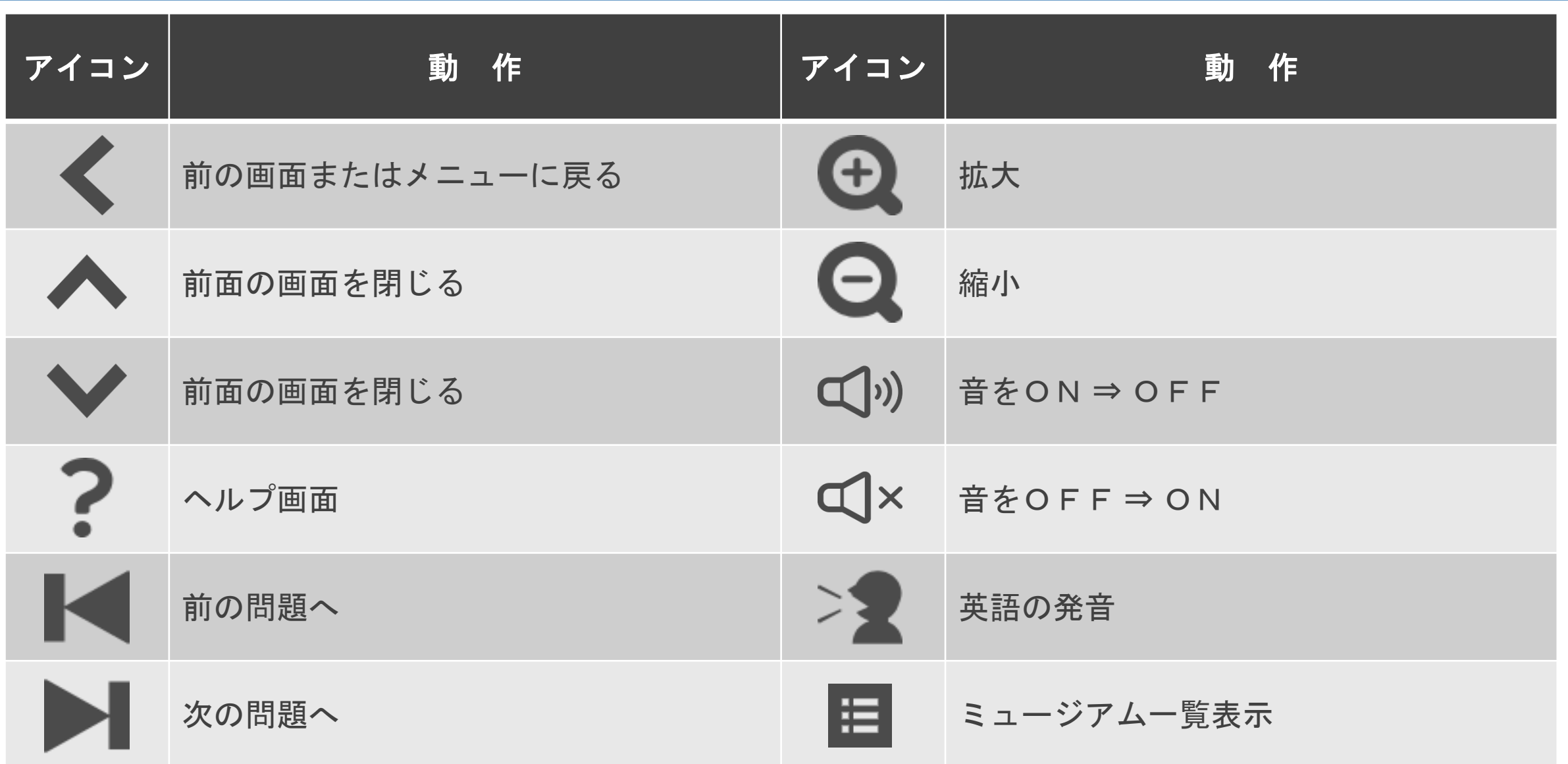

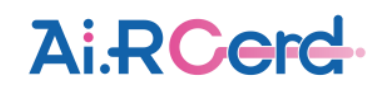

アイコン一覧

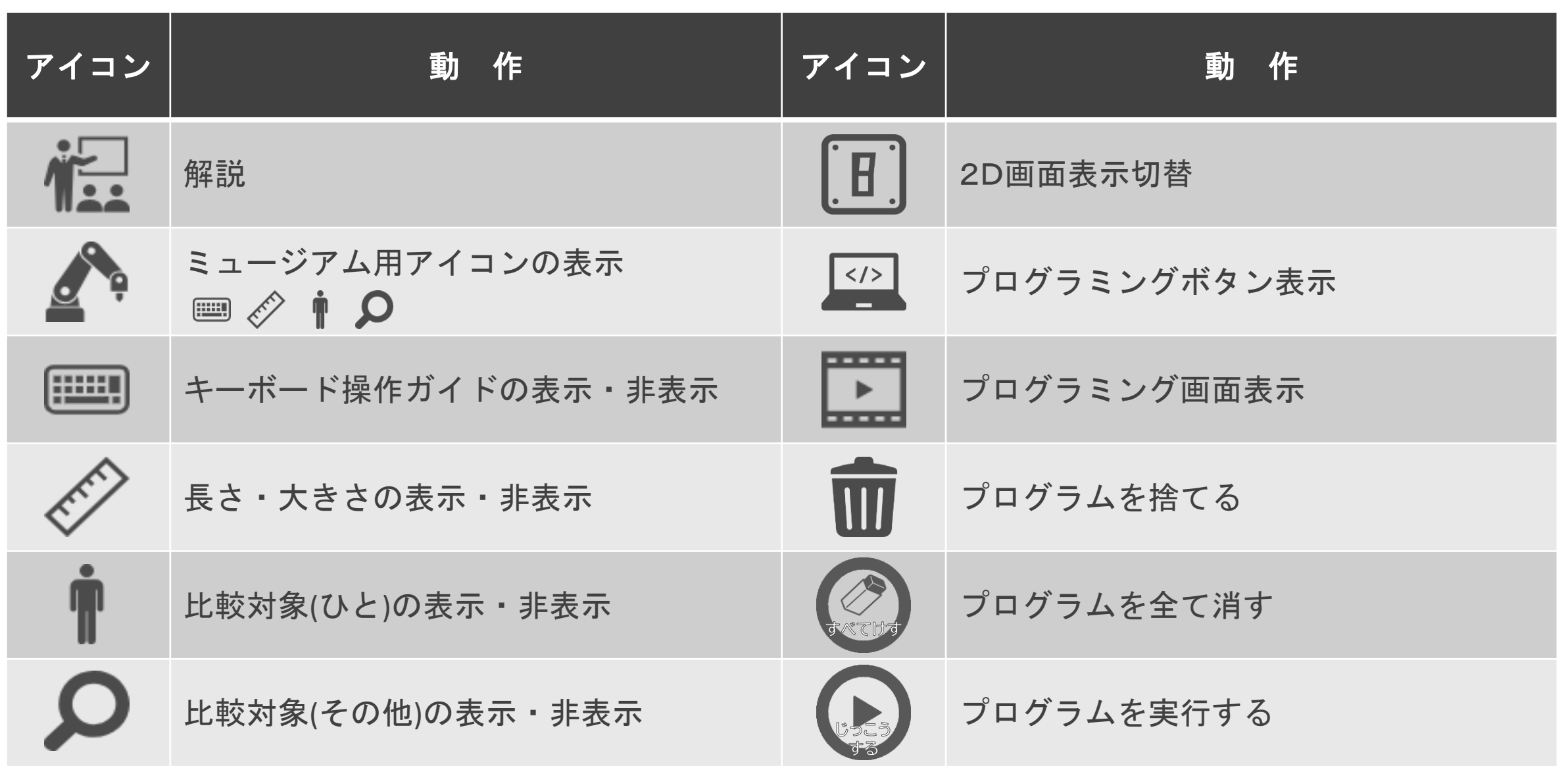

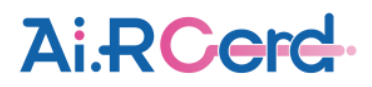

アイコン一覧

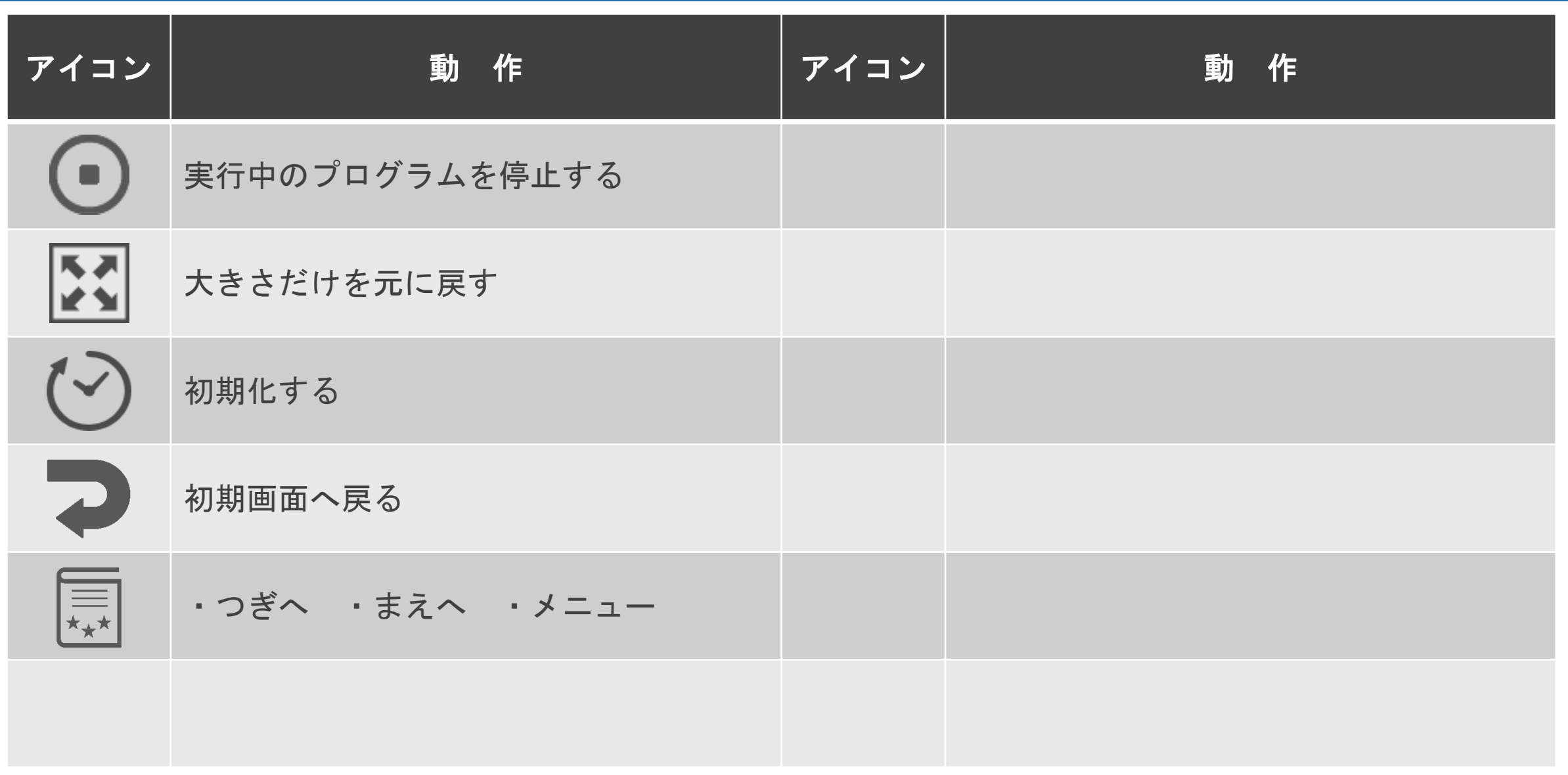

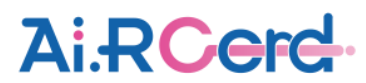